# **dokument**

Zentral- und Hochschulbibliothek Luzern Uni/PH-Gebäude **standort** Frohburgstrasse 3, 6002 Luzern **homepage** www.zhbluzern.ch

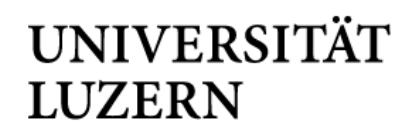

# **Dissertationen elektronisch auf LORY publizieren: Monografien**

Anleitung für Promovierende der Universität Luzern

#### **KONTAKT**

Abteilung Open Science Frohburgstrasse 3 6002 Luzern / Schweiz *lory@zhbluzern.ch*

### **ÜBERSICHT**

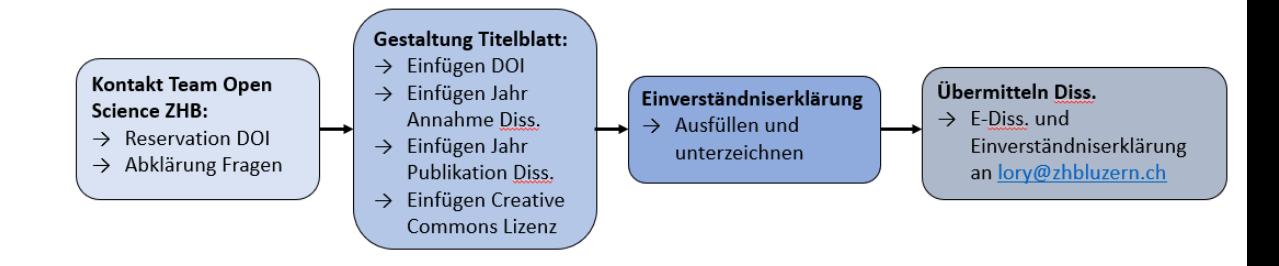

#### **INHALT**

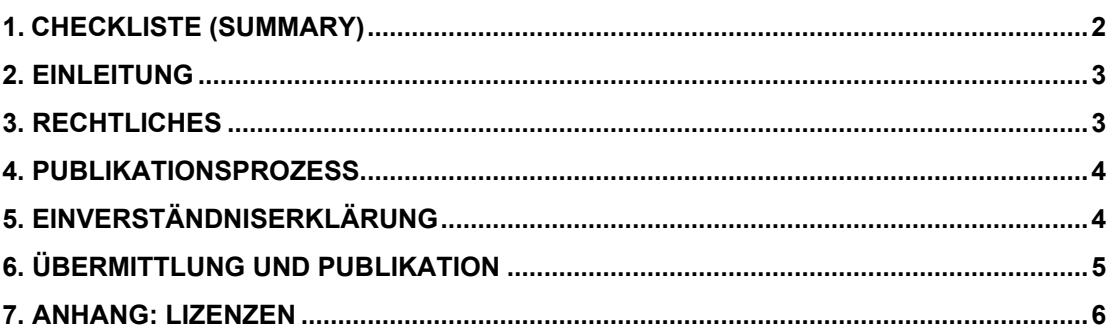

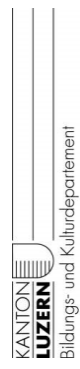

### <span id="page-1-0"></span>**1. CHECKLISTE (SUMMARY)**

Eine monografische Dissertation kann anstatt direkt über LORY auch zuerst über einen Verlag publiziert werden. Die Entscheidung liegt bei den Promovierenden und hängt von der Fachkultur, dem Zeitplan etc. ab. Nach einer Publikation über LORY wird dies in den meisten Fällen jedoch schwierig sein. Falls eine Verlagspublikation erwünscht ist, publizieren Sie daher zuerst über den Verlag. In den meisten Fällen werden Sie Ihre Dissertation durch eine Finanzierung des SNF<sup>1</sup> über den Verlag Gold Open Access publizieren können.

Bei einer Publikation über LORY gehen Sie folgendermassen vor:

- → Bestellen Sie einen DOI beim Open Science Team der ZHB Luzern, Kontakt: [lory@zhbluzern.ch](mailto:lory@zhbluzern.ch)
- $\rightarrow$  Fügen Sie den DOI und das Publikationsjahr (=Jahr der Übermittlung der Dissertation an die ZHB) auf dem Titelblatt ein und überprüfen Sie, ob das Titelblatt den Anforderungen des jeweiligen Dekanates (siehe unten Punkt 4) entspricht.
- $\rightarrow$  Füllen Sie die [Einverständniserklärung](https://www.zhbluzern.ch/fileadmin/zhbluzern/angebot/spez_dienstleistungen/Einverstaendniserklaerung_LORY_Diss_layout_20230109.pdf) zur Publikation der Dissertation auf LORY aus.
- $\rightarrow$  Übermitteln Sie die fertige Dissertation und die unterzeichnete Einverständniserklärung an die ZHB.
- $\rightarrow$  Sie werden von der ZHB benachrichtigt, sobald die Publikation online ist (Dauer: max. 2 Wochen).

 $\overline{2}$ 

<sup>1</sup> Siehe die Finanzierungsmöglichkeiten des Schweizerischen Nationalfonds SNF: <https://oa100.snf.ch/de/foerderung/buecher/>

# <span id="page-2-0"></span>**2. EINLEITUNG**

Es gibt unterschiedliche Möglichkeiten die Publikationspflicht der Dissertation zu erfüllen:

- 1. Monografische Dissertation: Erstpublikation über LORY, Open Access
- 2. Monografische Dissertation: Erstpublikation über Verlag (gedruckt und/oder elektronisch), Closed oder Open Access
- 3. Kumulative Dissertation: Erstpublikation der Rahmenpublikation über LORY, Open Access
- 4. Kumulative Dissertation: Publikationspflicht ist über die Abgabe an … oder die physischen Exemplare in der Bibliothek erfüllt.

#### *Die vorliegende Anleitung regelt Punkt 1, Erstpublikation einer monografischen Dissertation, welche Open Access über LORY veröffentlicht wird.*

Hinweis: Nach einer Publikation über LORY wird eine Veröffentlichung über einen Verlag in den meisten Fällen schwierig sein. Falls eine Verlagspublikation erwünscht ist, publizieren Sie daher zuerst über den Verlag. In den meisten Fällen werden Sie Ihre Dissertation durch eine Finanzierung des SNF<sup>2</sup> über den Verlag Gold Open Access publizieren können.

#### *Für digitale kumulative Dissertationen benutzen Sie bitte die Anleitung «Dissertation elektronisch auf LORY publizieren: Kumulative Dissertation»*

Die Universität Luzern fördert Open Access und ermuntert die Promovierenden aller Fakultäten, ihre Dissertation über das Repositorium der Universität Luzern Lucerne Open Repository LORY frei zugänglich zu machen.<sup>3</sup> Open-Access-publizierten Dissertationen auf LORY sind nicht nur weltweit sichtbar, sondern erfüllen auch die Anforderungen von Forschungsförderern wie dem Schweizerischen Nationalfonds SNF.

# <span id="page-2-1"></span>**3. RECHTLICHES**

- a) Werden Dissertationen zuerst auf LORY publiziert, verbleiben die Urheber- und Nutzungsrechte an den Werken bei den Autorinnen und Autoren.
- b) Für die Nutzungsrechte der Dissertationen auf LORY sind freie Creative-Commons-Lizenzen (CC-Lizenzen) vorgesehen. Sie werden von den Autorinnen und Autoren geregelt. Die ZHB Luzern empfiehlt dafür die CC-Lizenz CC-BY.<sup>4</sup>

<sup>2</sup> Siehe die Finanzierungsmöglichkeiten des Schweizerischen Nationalfonds SNF: <https://oa100.snf.ch/de/foerderung/buecher/>

<sup>3</sup> Open Science Policy der Universität Luzern:

https://www.unilu.ch/fileadmin/universitaet/unileitung/dokumente/reglemente\_uni/Open\_Science Policy Universitaet Luzern 2024-01-01.pdf

<sup>4</sup> Mehr zu den Open-Access-Lizenzen unter Punkt 6, Anhang.

## <span id="page-3-0"></span>**4. PUBLIKATIONSPROZESS**

Lassen Sie sich über die ZHB einen DOI (Digital Object Identifier) reservieren. Dazu schreiben Sie eine Mail an [lory@zhbluzern.ch.](mailto:lory@zhbluzern.ch) Fügen Sie den DOI nach Erhalt unten auf der Titelseite Ihrer publikationsbereiten Dissertation ein. Versehen Sie die zu publizierende Dissertation mit dem vom Dekanat vorgeschriebenen Titelblatt, respektive Publikationsdeckblatt und ergänzen Sie dieses beim Publikationsort *Luzern* mit dem Publikationsjahr wie folgt:

> • Erstveröffentlichung auf LORY = Jahr der Dissertationsübergabe an die ZHB

Die Vorgaben zu den Deckblättern der publizierten Dissertation finden Sie bei den Wegleitungen der jeweiligen Fakultät:

- [Theologische Fakultät](https://www.unilu.ch/studium/lehrveranstaltungen-pruefungen-reglemente/tf/reglemente/#section=c15338)
- Kultur- [und Sozialwissenschaftliche Fakultät](https://www.unilu.ch/studium/lehrveranstaltungen-pruefungen-reglemente/ksf/reglemente/#c16417)
- [Wirtschaftswissenschaftliche Fakultät](https://www.unilu.ch/studium/lehrveranstaltungen-pruefungen-reglemente/wirtschaftswissenschaftliche-fakultaet/reglemente-und-merkblaetter/#section=c50261)
- [Rechtswissenschaftliche Fakultät](https://www.unilu.ch/studium/lehrveranstaltungen-pruefungen-reglemente/rf/reglemente/#section=c26741)
- [Fakultät für Gesundheitswissenschaften und Medizin](https://www.unilu.ch/studium/lehrveranstaltungen-pruefungen-reglemente/gmf/reglemente/)
- Fakultät für Verhaltenswissenschaften und Psychologie

Speichern Sie das fertige Dokument unter folgendem Dateinamen:

eDissUniLUJJJJ[Jahr der Dissertationsübermittlung an die ZHB]\_KSF[oder RF, TF, WF, GWM]\_MUSTERAdam[NAMEVorname] *Beispiel:* eDissUniLU2023\_KSF\_MUSTERSofie

*Für Angehörige der Rechtswissenschaftlichen Fakultät:* Drucken Sie die publikationsbereite Dissertation samt vollständigem Titelblatt einmal in Loseblattform aus. Übergeben Sie das ausgedruckte Exemplar dem Fachreferat Jus der ZHB Luzern (Fachreferat Jus, ZHB Luzern, Frohburgstrasse 3, 6002 Luzern, [recht@zhbluzern.ch\)](javascript:linkTo_UnCryptMailto(%27ocknvq%2CtgejvBbjdnwbgtp0ej%27);)

Angehörige der anderen Fakultäten benötigen keine gedruckten Exemplare.

# <span id="page-3-1"></span>**5. EINVERSTÄNDNISERKLÄRUNG**

Füllen Sie das Formular für die Einverständniserklärung zur Veröffentlichung einer Dissertation auf dem Repositorium LORY vollständig aus und unterzeichnen Sie das Dokument.

URL der Einverständniserklärung: [http://www.zhbluzern.ch/fileadmin/zhbluzern/recherche/e](http://www.zhbluzern.ch/fileadmin/zhbluzern/recherche/e-medien/oa/Einverstaendniserklaerung_LORY_Diss_layout_20160210.pdf)[medien/oa/Einverstaendniserklaerung\\_LORY\\_Diss\\_layout\\_20160210.pdf](http://www.zhbluzern.ch/fileadmin/zhbluzern/recherche/e-medien/oa/Einverstaendniserklaerung_LORY_Diss_layout_20160210.pdf) Sie bestätigen mit der Einverständniserklärung auch die Rahmenbedingungen der Nutzung und der Kooperation mit LORY.

URL der Rahmenbedingungen: [http://www.zhbluzern.ch/fileadmin/zhbluzern/recherche/e](http://www.zhbluzern.ch/fileadmin/zhbluzern/recherche/e-medien/oa/Rahmenbedingungen-LORY-20151109.pdf)[medien/oa/Rahmenbedingungen-LORY-20151109.pdf](http://www.zhbluzern.ch/fileadmin/zhbluzern/recherche/e-medien/oa/Rahmenbedingungen-LORY-20151109.pdf)

# <span id="page-4-0"></span>**6. ÜBERMITTLUNG UND PUBLIKATION**

Senden Sie die publikationsbereite Dissertation sowie die unterzeichnete Einverständniserklärung (digital) an das Team Open Science der ZHB Luzern [\(lory@zhbluzern.ch\)](mailto:lory@zhbluzern.ch) über einen Filesender oder auf einem mobilen Datenträger.

Ist Ihre Dissertation und die Einverständniserklärung bei der ZHB eingegangen, erhalten Sie und das zuständige Dekanat eine Eingangsbestätigung.

Das zuständige Dekanat benachrichtigt die ZHB innert 14 Tagen, ob die Dissertation elektronisch publiziert werden darf (Publikationsfreigabe).

Danach erfolgt die Publikation der Dissertation auf LORY durch die ZHB und Sie werden per Mail darüber benachrichtigt.

## <span id="page-5-0"></span>**7. ANHANG: LIZENZEN**

Für die elektronische Publikation auf LORY ist eine Regelung der Nutzungsbedingungen gemäss einer Creative-Commons-Lizenz<sup>5</sup> notwendig. Während eine Verlagspublikation meist die vollständige Übertragung der expliziten Nutzungs- und Verbreitungsrechte an einen Verlag vorsieht, können Sie bei der Open-Access-Publikation diese Rechte selbst differenziert vergeben.

Die ZHB Luzern empfiehlt für Dissertationen, die über LORY erstveröffentlicht werden, die Creative Commons-Lizenz CC-BY: Sie behalten damit alle Rechte an Ihrem Werk, erlauben aber Nutzenden, Ihr Werk unentgeltlich zu nutzen, zu kopieren, auszudrucken, zu modifizieren (z.B. zu übersetzen) unter Angabe der vorgenommenen Modifikationen und zu verbreiten, wenn Sie als Autor und Rechteinhaber explizit genannt werden.

Wollen Sie jedoch eine alternative Creative-Commons-Lizenz, nehmen Sie bitte mit der Abteilung Open Science der ZHB Luzern [\(lory@zhbluzern.ch\)](mailto:lory@zhbluzern.ch) Kontakt auf.

Folgende Creative Commons-Lizenzen stehen zur Verfügung:

- [CC BY](https://creativecommons.org/licenses/by/4.0/deed.de)
	- Nutzungsbedingung: Namensnennung.
- [CC BY-SA](https://creativecommons.org/licenses/by-sa/4.0/deed.de) Nutzungsbedingung: Namensnennung & Weitergabe unter gleichen Bedingungen.
- [CC BY-ND](https://creativecommons.org/licenses/by-nd/4.0/deed.de) Nutzungsbedingung: Namensnennung & keine Bearbeitung des Werks.
- [CC BY-NC](https://creativecommons.org/licenses/by-nc/4.0/deed.de) Nutzungsbedingung: Namensnennung & keine kommerzielle Nutzung.
- [CC BY-NC-SA](https://creativecommons.org/licenses/by-nc-sa/4.0/deed.de) Nutzungsbedingung: Namensnennung & keine kommerzielle Nutzung & Weitergabe unter gleichen Bedingungen.
- [CC BY-NC-ND](https://creativecommons.org/licenses/by-nc-nd/4.0/deed.de) Nutzungsbedingung: Namensnennung & keine kommerzielle Nutzung & keine Bearbeitung.

<sup>5</sup> Creative Commons ist eine Non-Profit-Organisation in den USA. Creative-Commons-Lizenzen sind standardisierte, weltweit gültige Regelungen, welche die Rechte und Grenzen der Nutzung von Werken zum Inhalt haben. Die Verwendung dieser Regelungen ist kostenlos (vgl[. http://www.creativecommons.ch](http://www.creativecommons.ch/) ). Die verwendete Lizenzform bezieht sich auf das Urheberrecht der Schweiz.